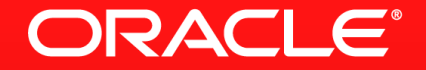

#### **Lesson 3-3: Avoiding The Use of forEach**

# **Using Streams Effectively**

Stop Thinking Imperatively

- **Imperative programming uses loops for repetitive behaviour**
- **It also uses variables to hold state**
- We can continue to do that in some ways with streams
- THIS IS WRONG

### **Stream Example**

Still Thinking Imperatively

List<Transactions> transactions = ...

 $LongAdder transactionTotal = new LongAdder();$ 

transactions.stream() .forEach(t -> transactionTotal.add(t.getValue()));

long total = transactionTotal.sum();

We are modifying state which is wrong for a functional approach

**ORACLE** 

### **Stream Example**

Now Using Correct Functional Approach

```
List<Transactions> transactions = ...
```

```
long total = transactions.stream() .mapToLong(t -> t.getValue())
:sum();
                                               Create a stream of long values 
                                               that is passed to the next function
     Use a reduction to create
     a single result
```
# **Legitimate Use of forEach**

No State Being Modified

- **Simplified iteration**
- May be made parallel if order is not important

```
List<Transactions> transactions = ...
```

```
transactions.stream()
forEach(t -> t.printClientName());
```
# **Section 3**

**Summary** 

- If you are thinking of using for Each(), stop
- Can it be replaced with a combination of mapping and reduction?
- If so, it is unlikely to be the right approach to be functional
- Certain situations are valid for using forEach()
	- E.g. printing values from the stream

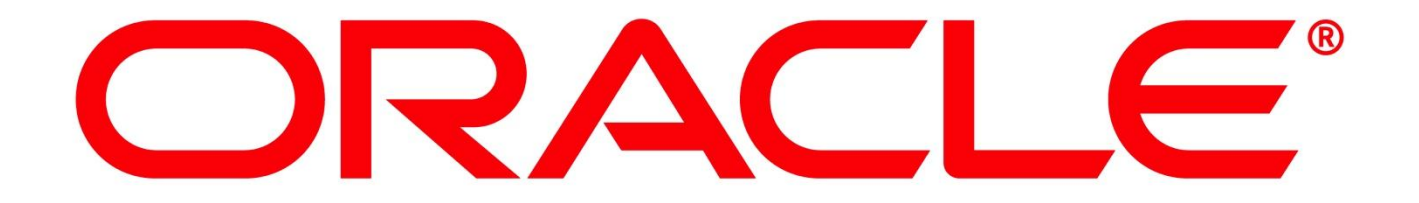